## Операторный метод расчета переходных процессов

## Порядок расчета переходных процессов операторным методом

## 1. Определяются независимые начальные условия  $i_{L}(0_{-}) = i_{L}(0)$   $u_{C}(0_{-}) = u_{C}(0)$

2. Для схемы после коммутации изображается операторная схема, которая рассчитывается любым методом

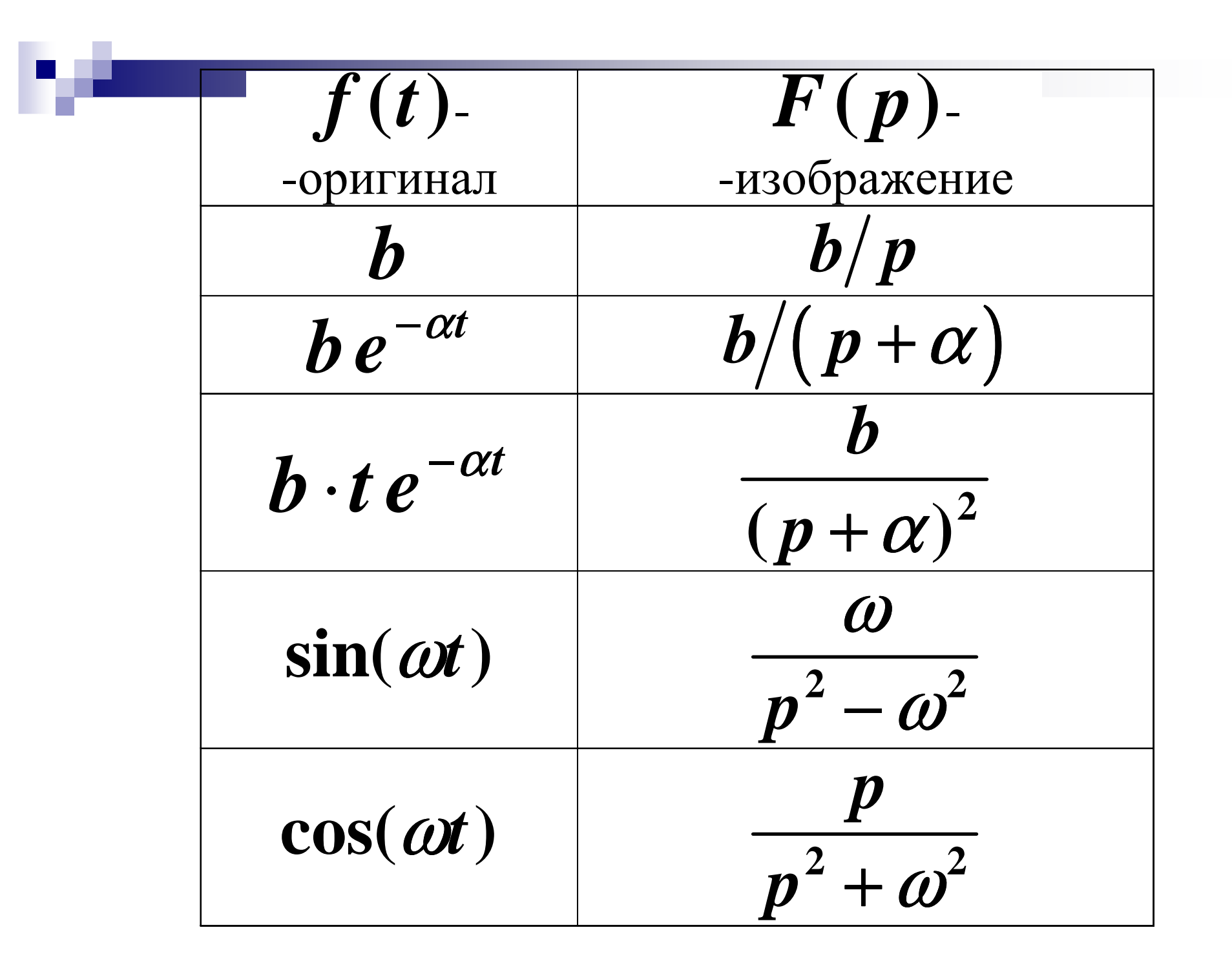

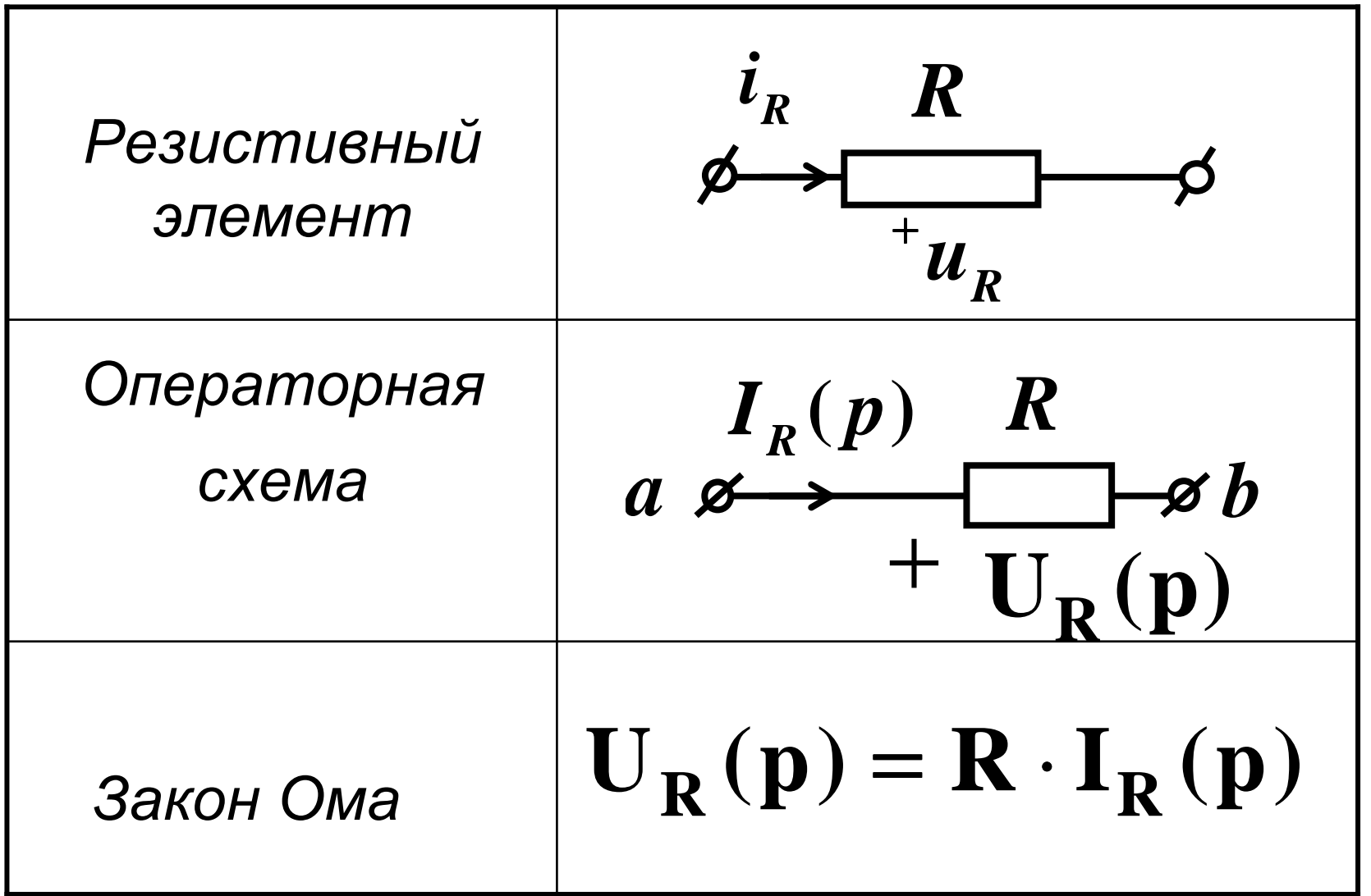

**Participation** 

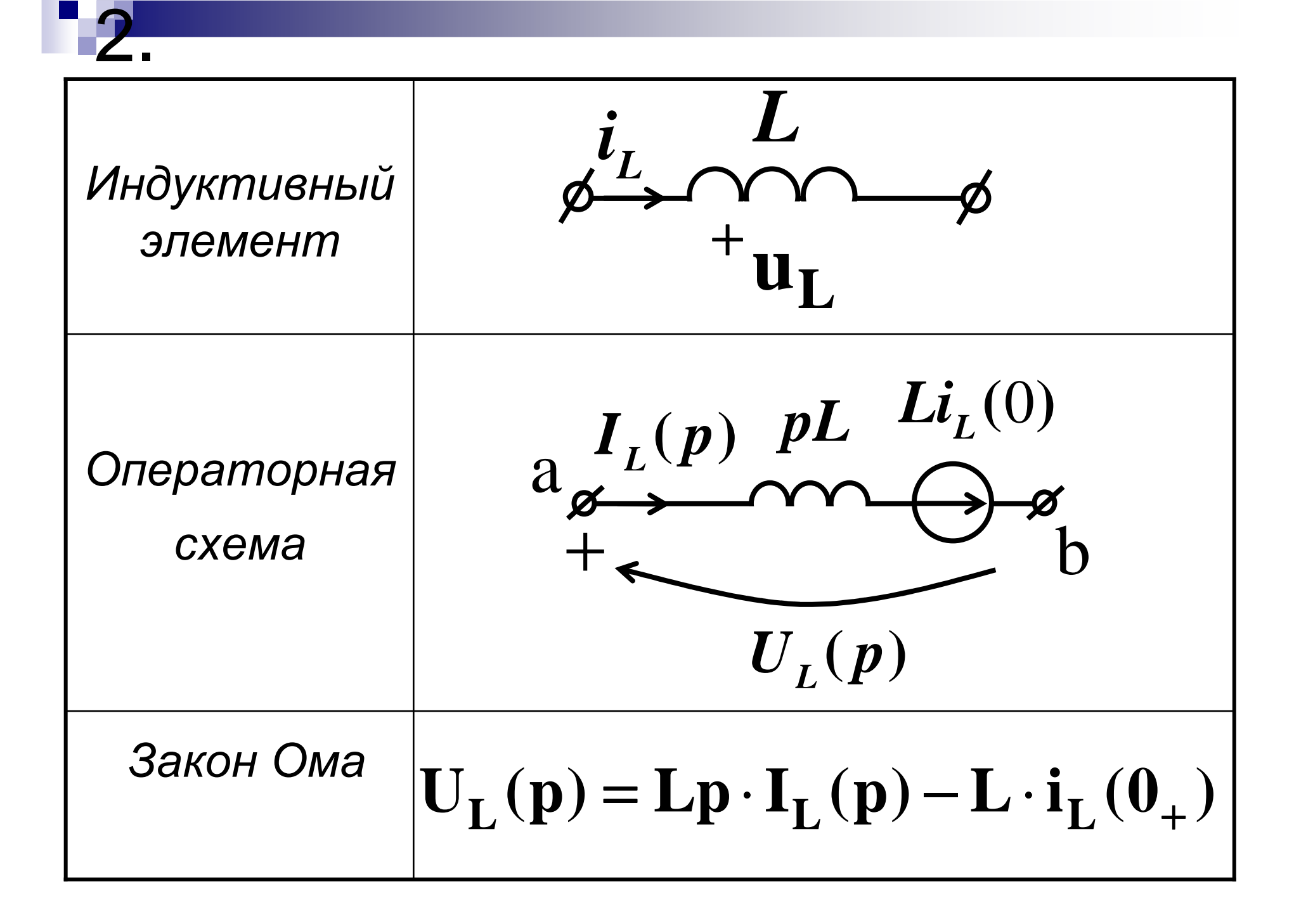

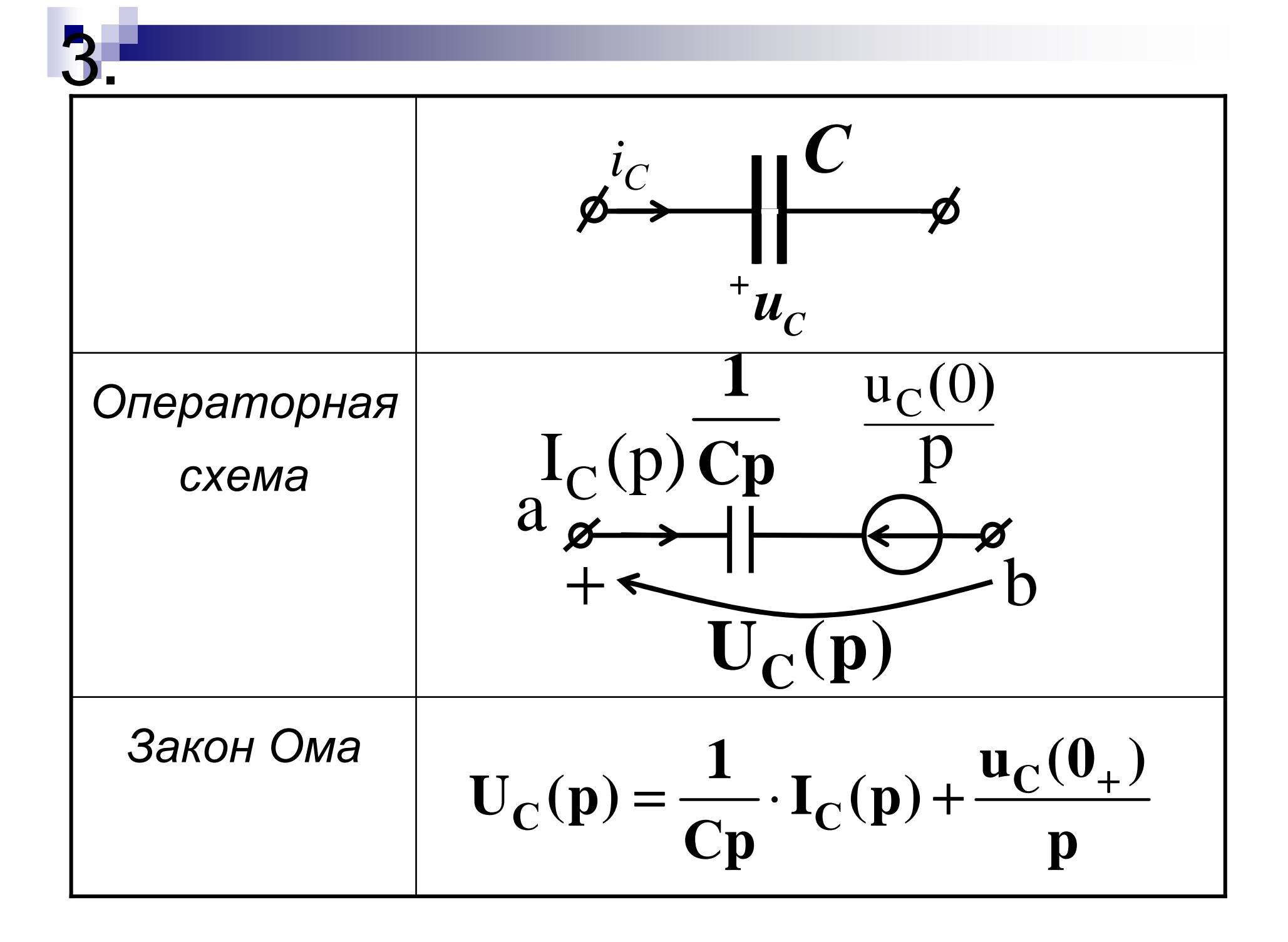

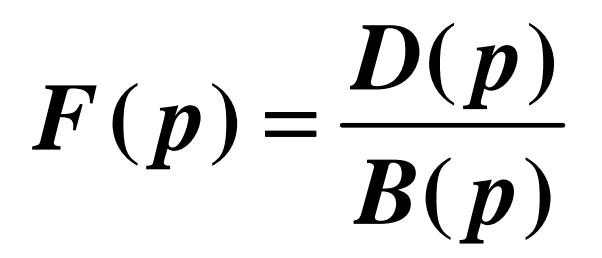

П

3. По теореме разложения определяются напряжения <sup>и</sup> токи переходного процесса <sup>в</sup> функции времени

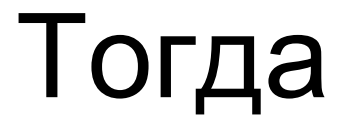

 $i(t) = \sum_{k=0}^{n} \frac{D(p_k)}{B(p_k)} e^{p_k t}$ 

### $B(p) = 0$

#### уравнения:

## где р - корни характеристического уравнения определяются из

#### При комплексно- сопряженных **КОРНЯХ**

$$
f(t) = 2 \operatorname{Re} \left[ \frac{D(p_1)}{B'(p_1)} \cdot e^{p_1 t} \right]
$$

## Пример 1:

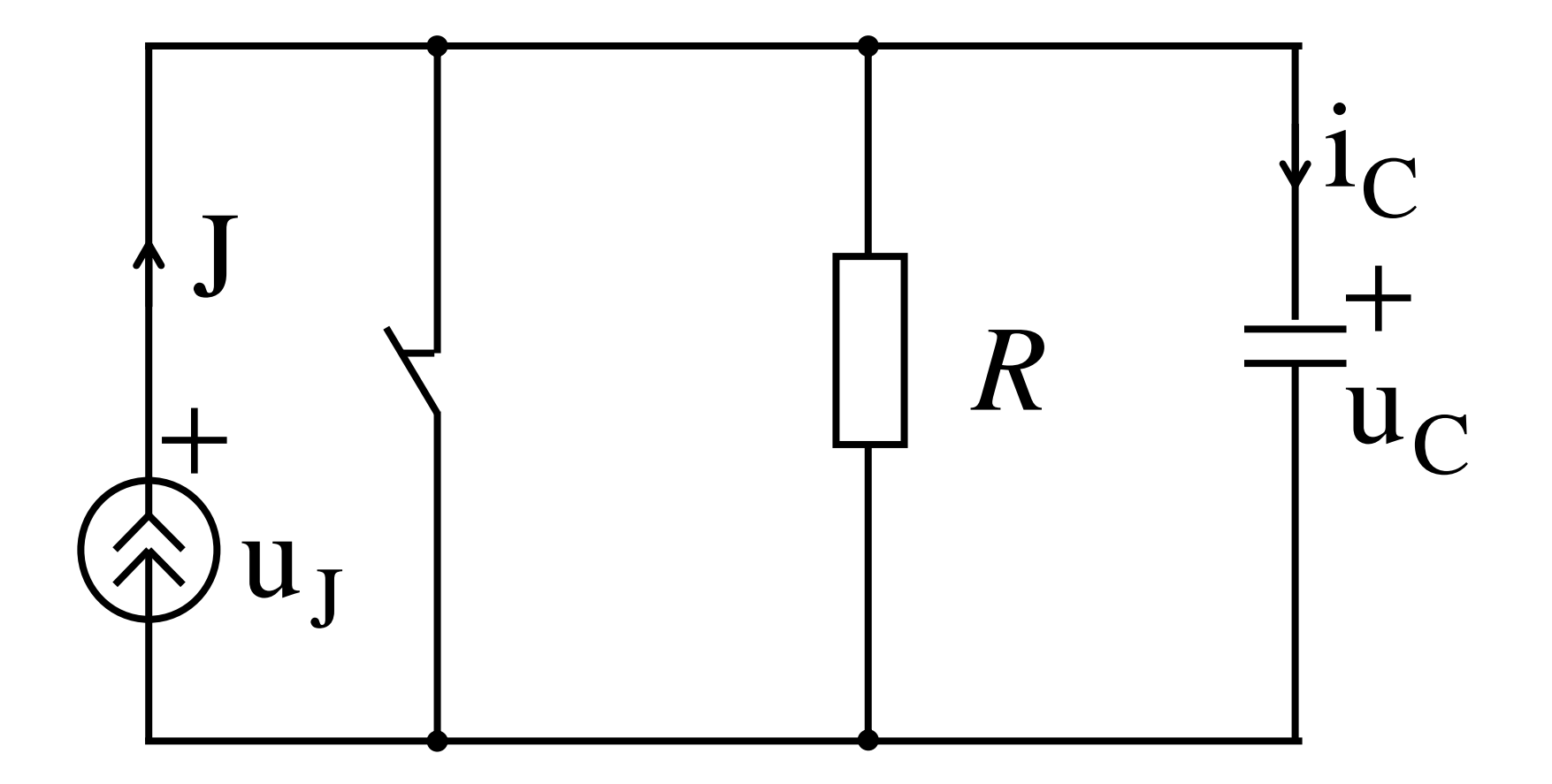

## Дано:  $J(t) = 10e^{-50t} A$  $R = 50$  OM  $C = 200$  MK $\Phi$

### Определить:  $i<sub>c</sub>(t) = ?$

## 1. Определяем независимые начальные условия  $(t=0)$ :  $u_C(0) = 0$

### 2. Операторная схема после **КОММУТАЦИИ**

$$
\mathbf{u}_{\mathbf{C}}(\mathbf{0}_{+}) = \mathbf{u}_{\mathbf{C}}(\mathbf{0}_{-}) = \mathbf{0} \mathbf{B}
$$

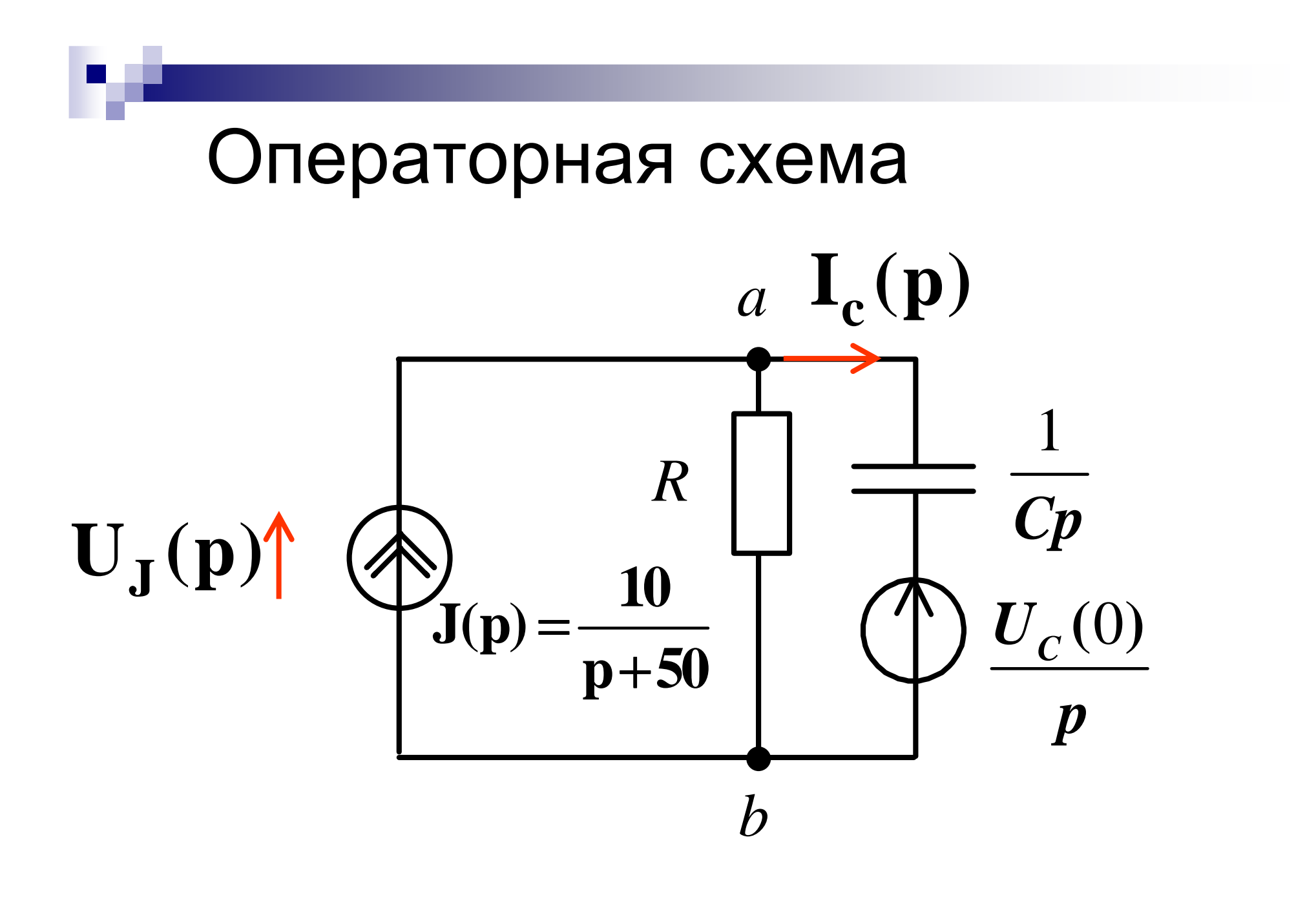

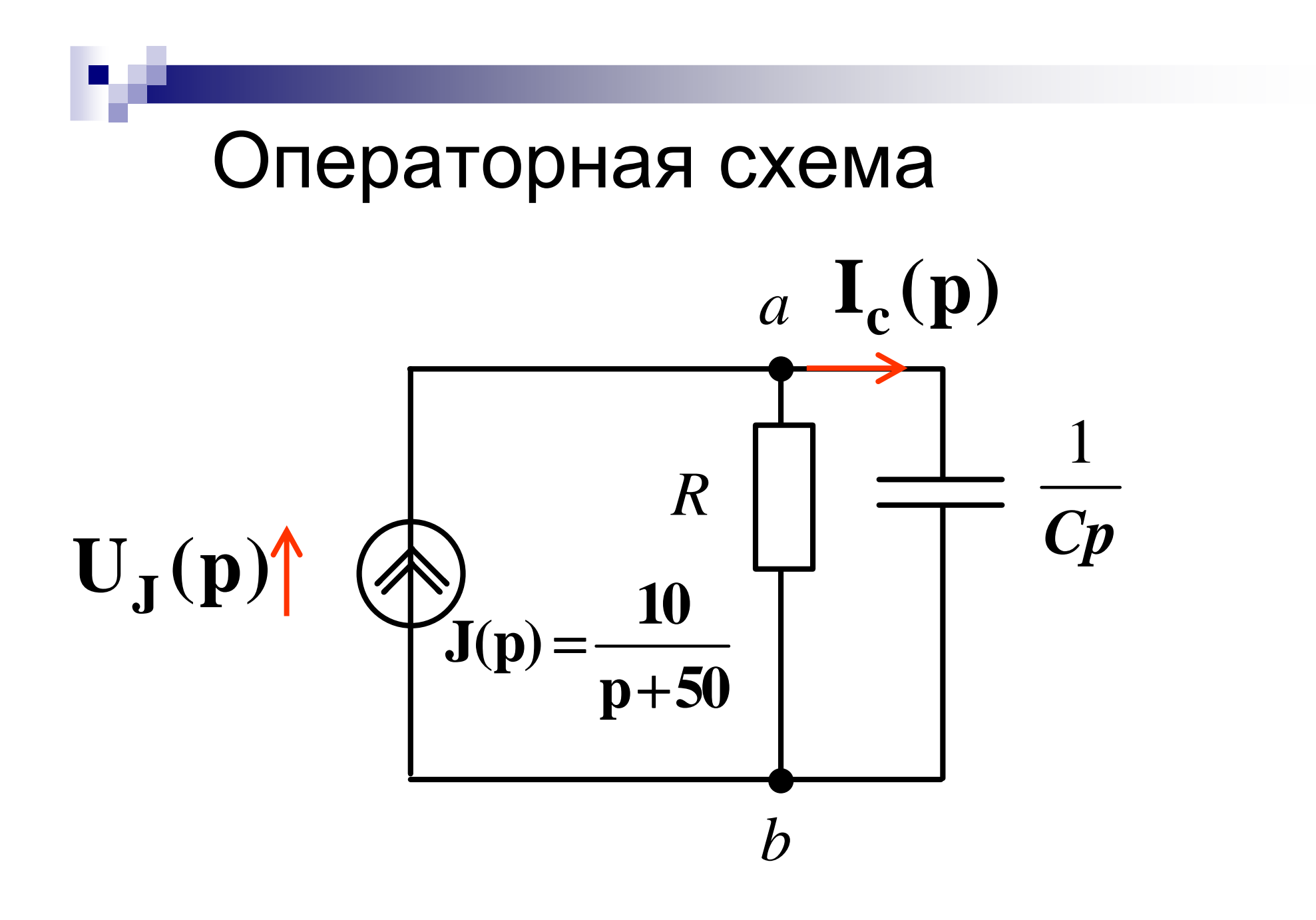

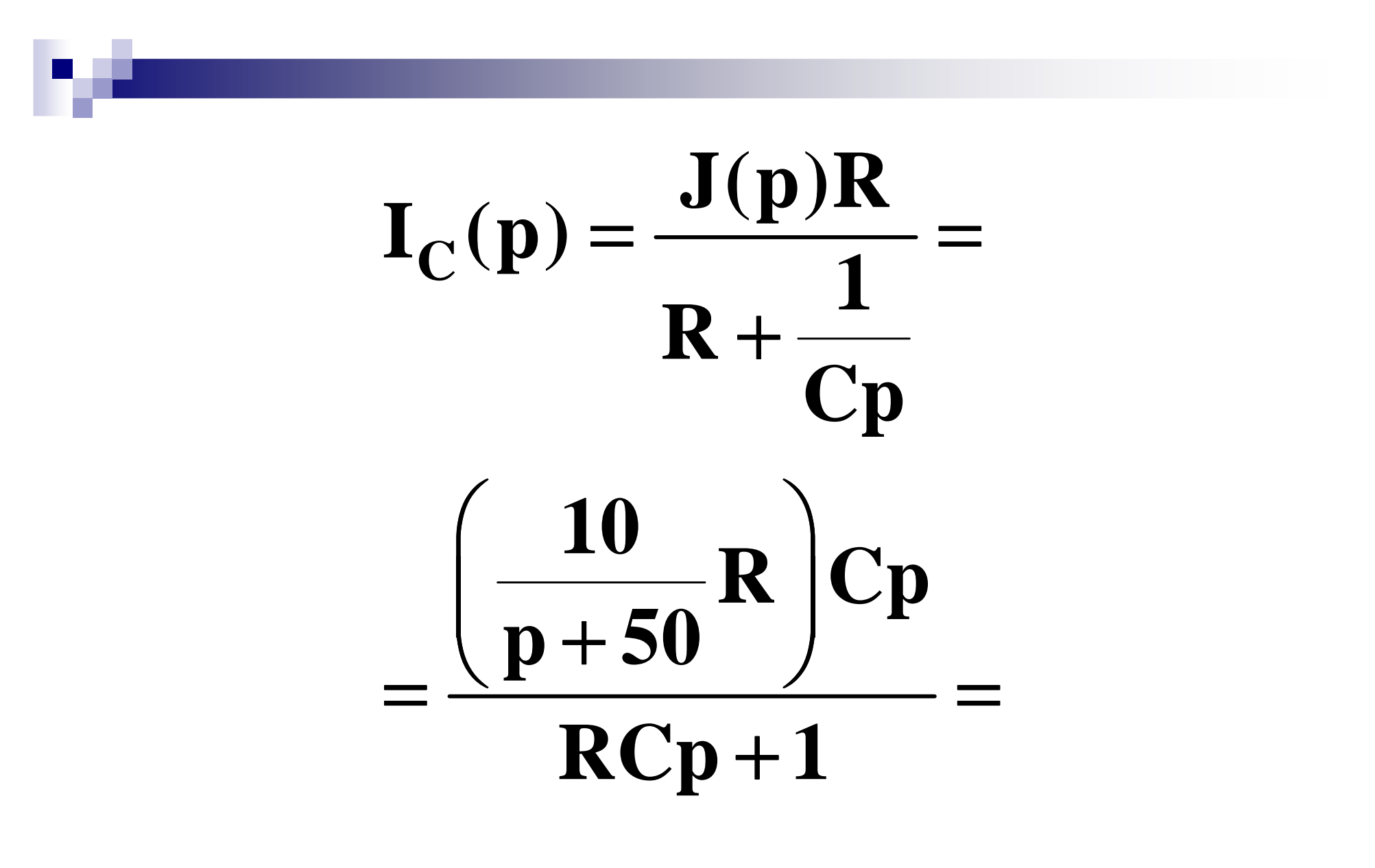

#### 10CRp  $D(p)$  $(p+50)(RCp+1) - \overline{B(p)}$

#### 3. По теореме разложения определяем  $\mathbf{i}_{\mathbf{C}}(\mathbf{t})$

#### $B(p) = (p + 50)(RCP + 1) = 0 \implies$  $1 - \nu_{1}$  **P**<sub>2</sub> **1** $\mathbf{p}_1 = -50; \ \mathbf{p}_2 = -\frac{1}{5}$  **RC** $=-50; \; \mathbf{p}_2 = -\frac{1}{\mathbf{R}}$  $B'(p) = ((p + 50)(RCp + 1))$ : ′′ $(p) = ((p + 50)(RCp + 1)) =$ **(**  $(p^2 RC + p + 50 RCp + 50)$  **p RC p 50RCp 50**′ $= |p$ <sup>-</sup>KC+p+50KCp+50} =  $= 2pRC + 1 + 50RC$  $D(p) = 10p;$

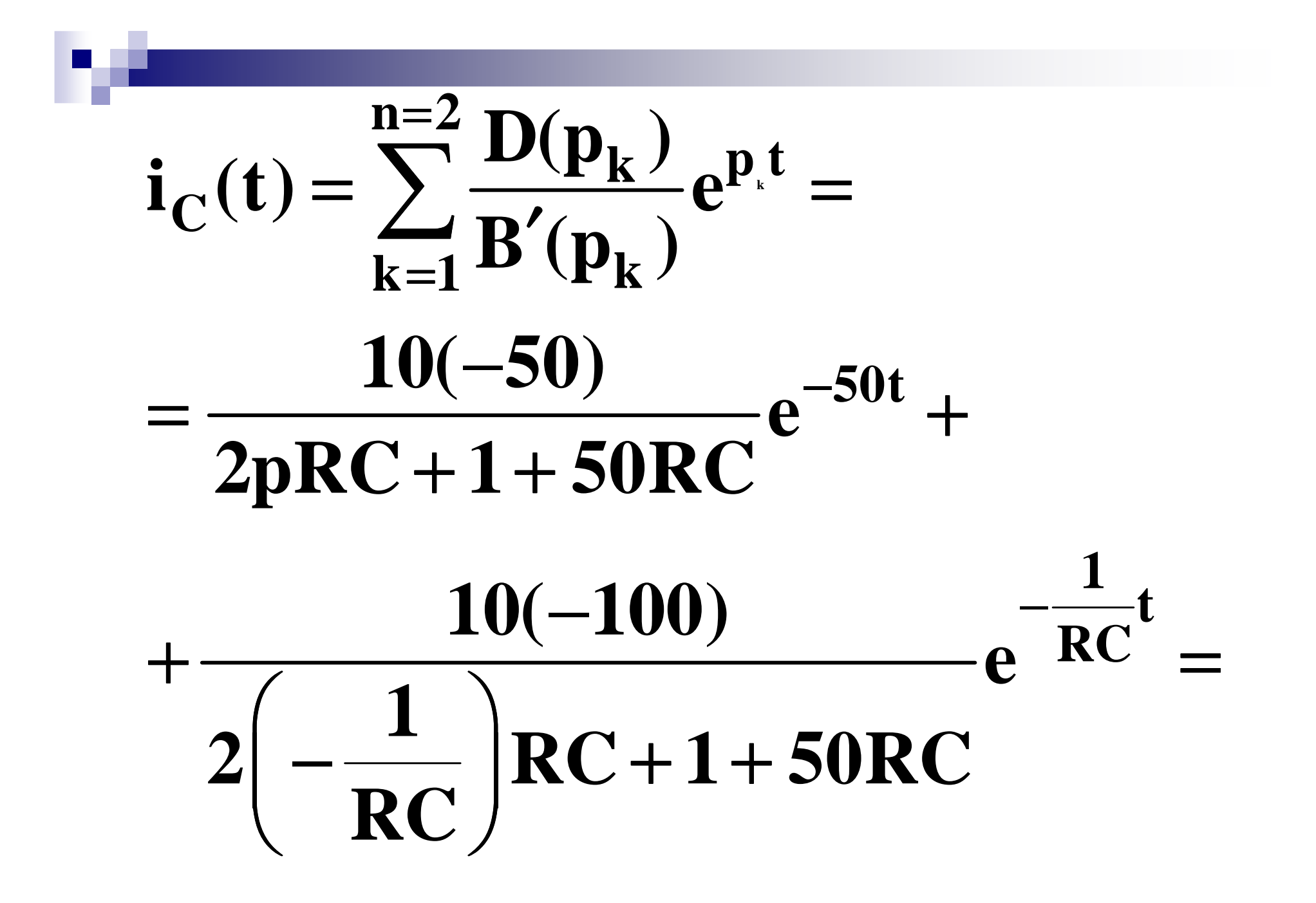

$$
= \frac{10(-50)}{2(-50) + 150}e^{-50t} + \frac{10(-100)}{2(-100) + 150}e^{-100t} =
$$
  
= -10e<sup>-50t</sup> + 20e<sup>-100t</sup>

**Barbara** 

#### Документ Mathcad

R := 50 c := 2.10<sup>-4</sup>  
\n
$$
\frac{10}{10} \cdot R
$$
\nI(p) :=  $\frac{p + 50}{\frac{1}{10} + R}$  simplify  $\rightarrow 10 \cdot \frac{p}{(p + 50) \cdot (100 + p)}$ 

I(t) := I(p) invlaplace,  $p \rightarrow -10$  exp(-50 t) + 20 exp(-100 t)

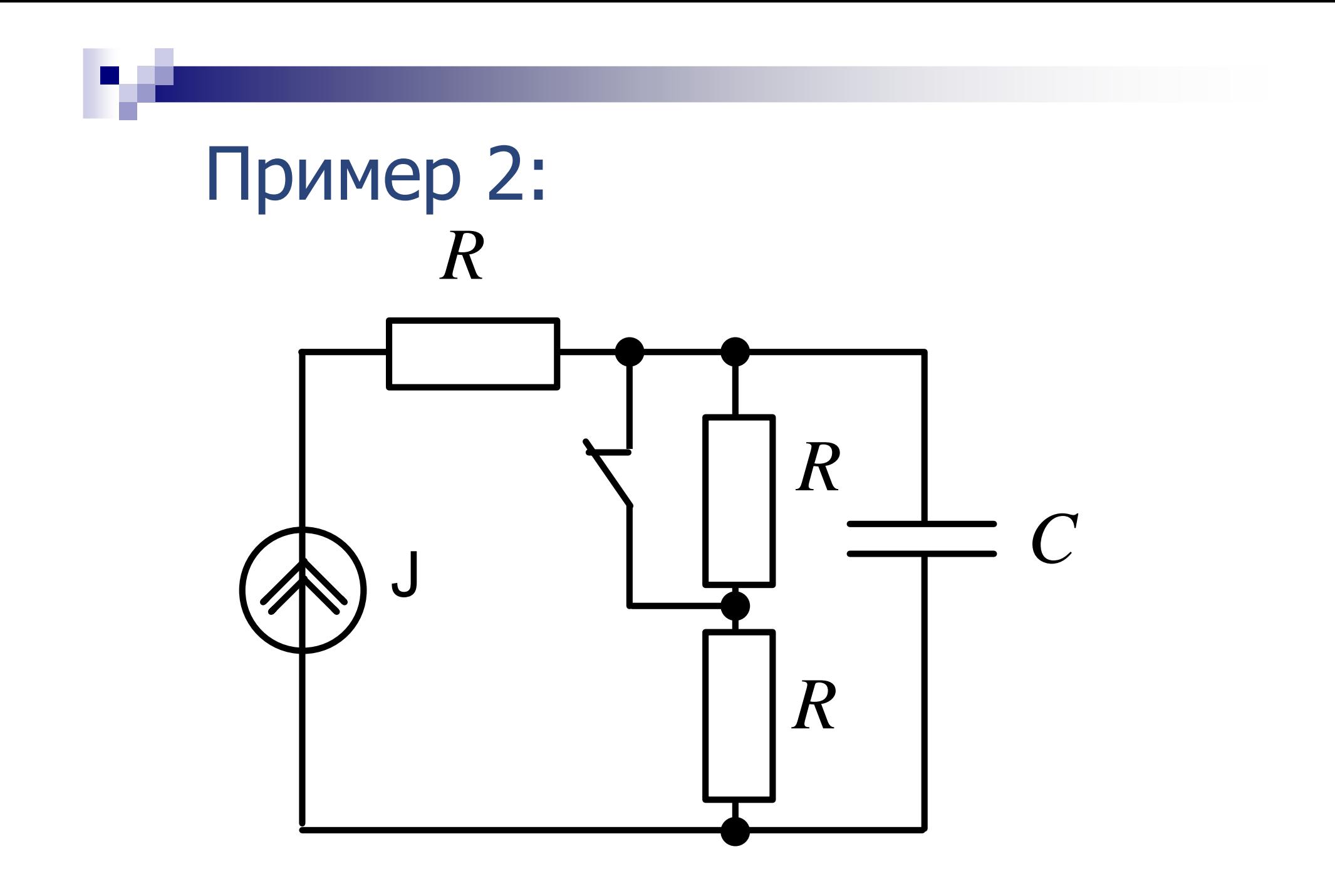

## 1. HHY  $(t = 0)$

 $u_C(0_+) = JR$ 

 $\overline{\phantom{a}}$ 

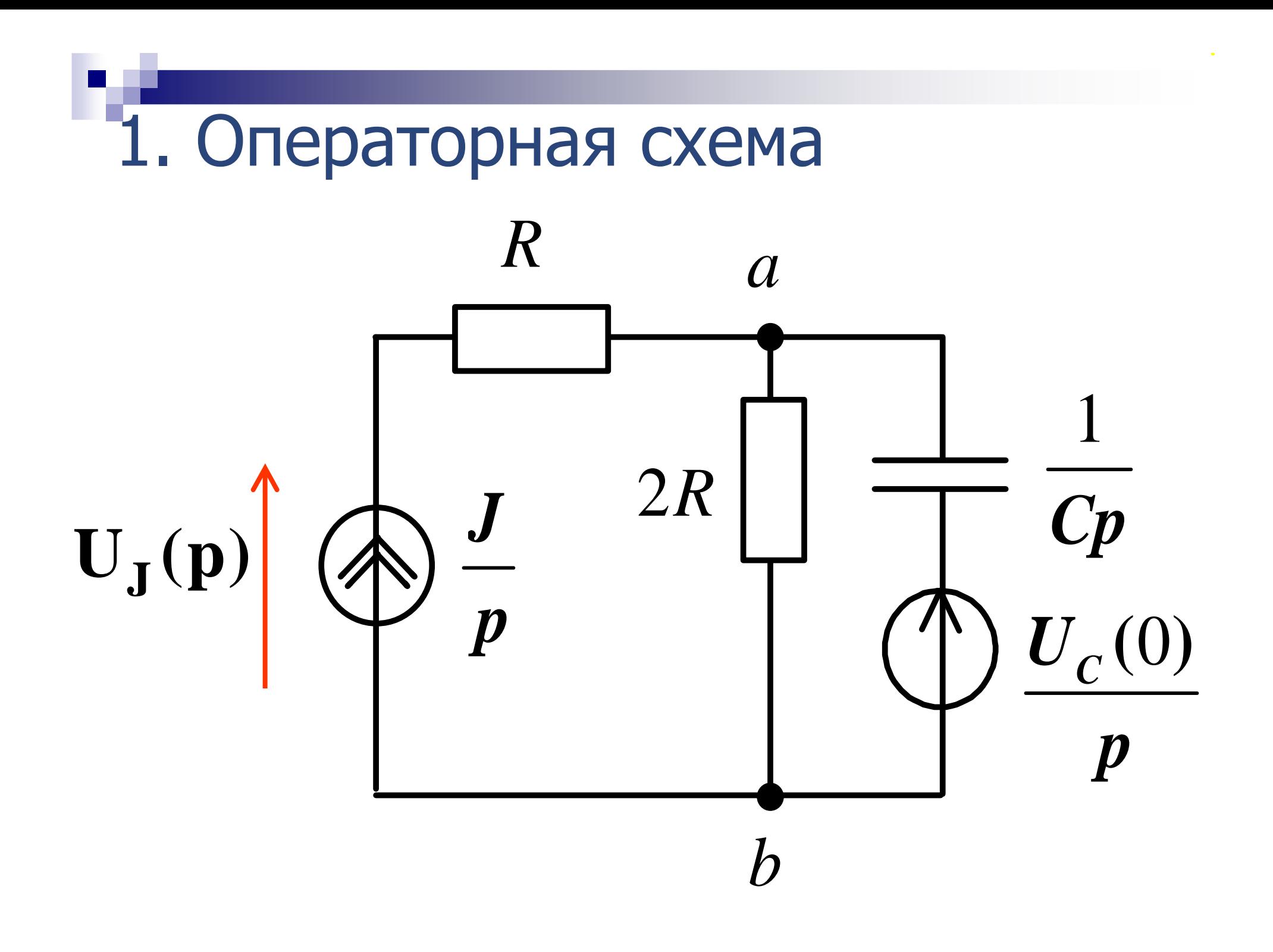

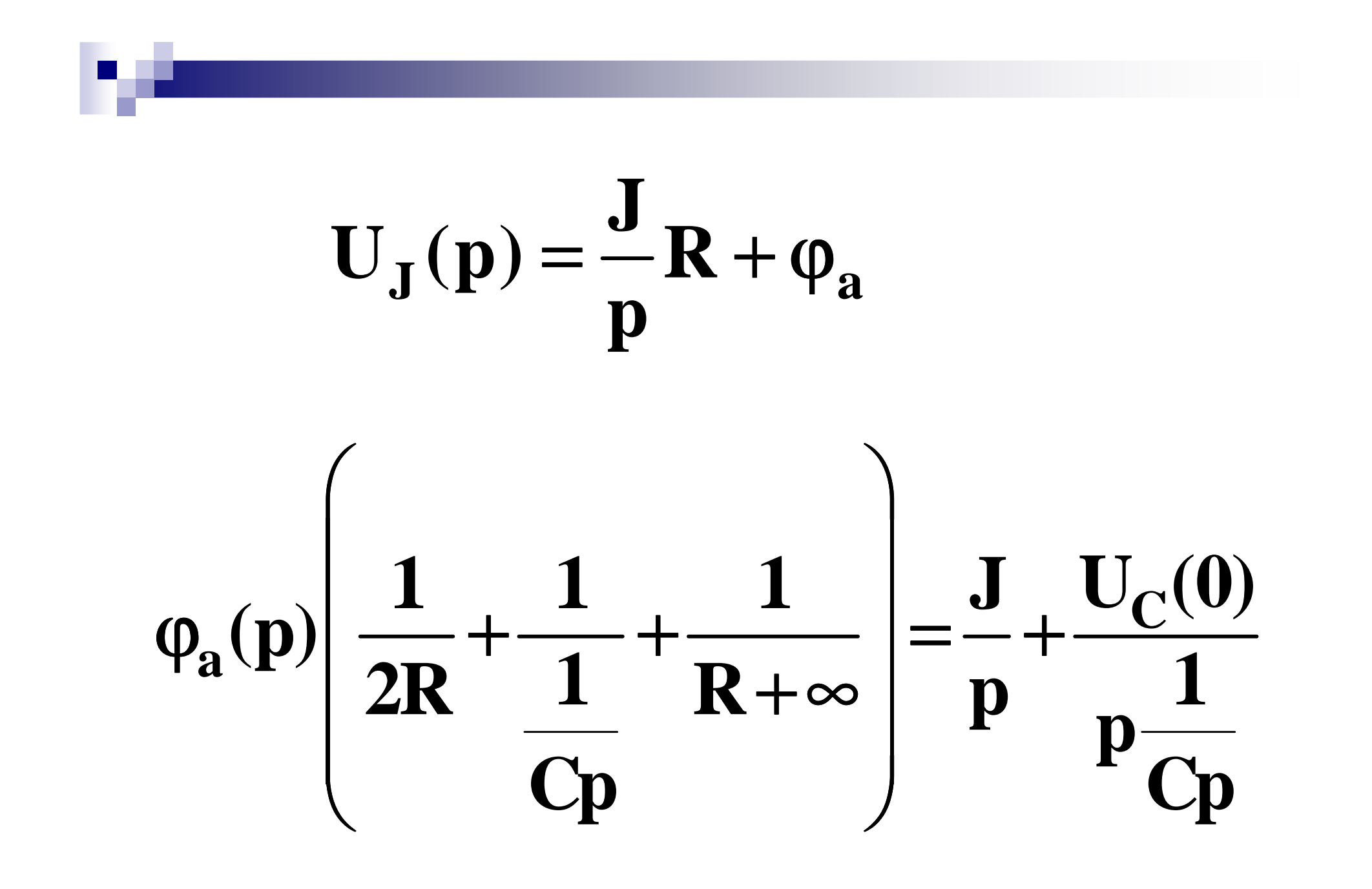

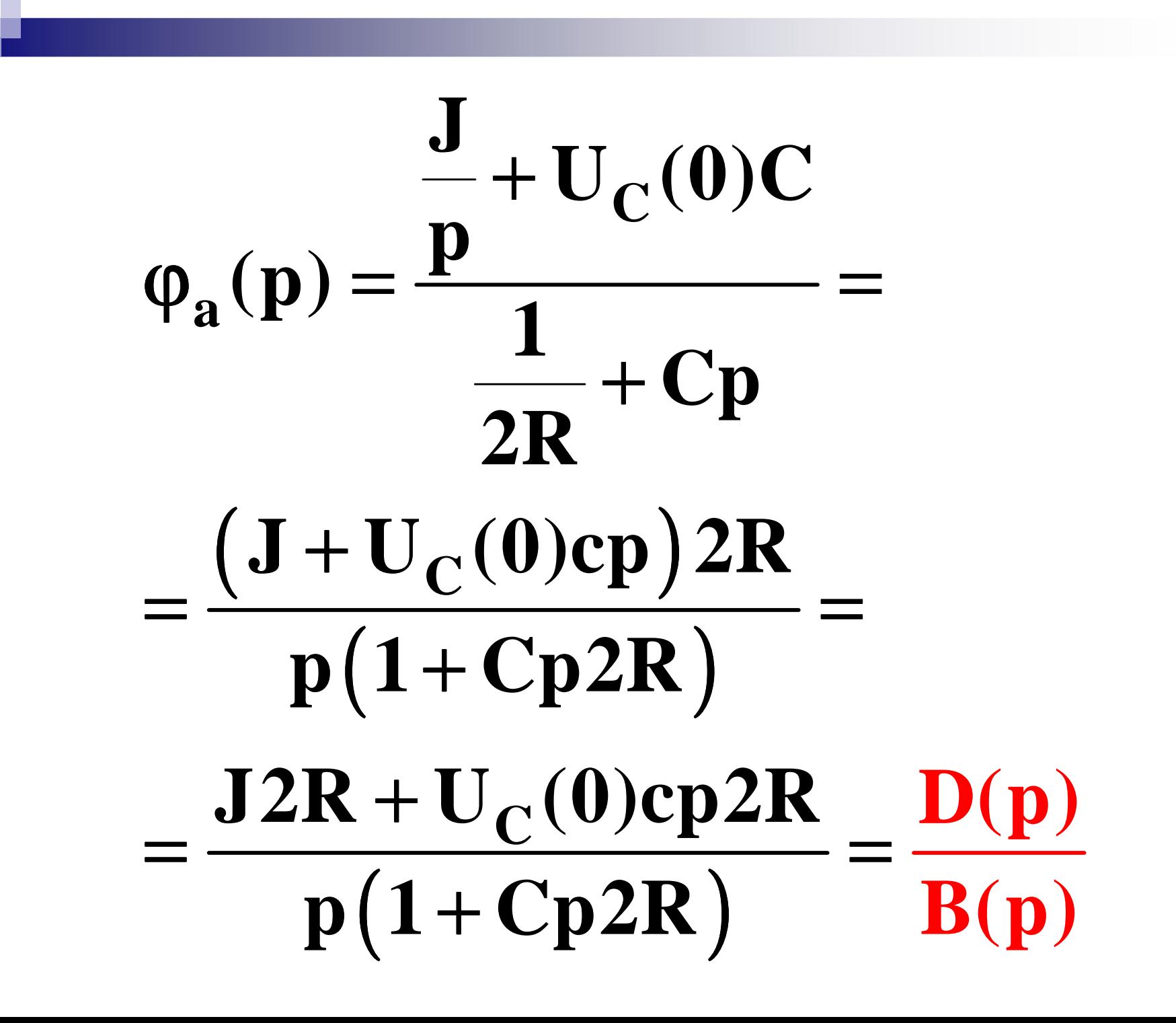

 $J(P)$  **a b**  $\mathbf{R}$  **d b**  $\mathbf{A}$ **J** $\mathbf{U}_{\mathbf{J}}(\mathbf{p}) = -\frac{\mathbf{v}}{\mathbf{p}}\mathbf{R} + \varphi_{\mathbf{a}}(\mathbf{p}) - \varphi_{\mathbf{b}}(\mathbf{p})$  $= -{\bf K} + \phi_{\rm a}({\bf p}) - \phi_{\rm b}$ 

#### $(1+Cp2R)$ **C** $J(V)$   $(1)$  $U_J(p) = \frac{JR}{p} + \frac{J2R + U_C(0)Cp2R}{p}$ **c p**  $p(1+Cp2R)$  $=\frac{JR}{p}+\frac{J2R+U_C(0)}{p(1+Cp^2)}$

#### 3. По теореме разложения  $\mathbf{u}_{\mathrm{J}}(\mathbf{t})$ определяем

#### $B(p) = p(1 + Cp2R) =$  $D(p) = J2R + U_C(0)Cp2R;$ **2p 2RC p** $= JZK +$  $= p(1 + Cp2K) =$  $=$   $p$   $2$   $R$   $C$   $+$   $\frac{1}{2}$

 $\Big($  $\mathbf{B}'(\mathbf{p}) = (\mathbf{p}^2 2\mathbf{RC} + \mathbf{p})$ **4RCp 1;**′ $\prime$  /  $\prime$  /  $\prime$  /  $\prime$  /  $\prime$  $(p) = (p^22RC + p) =$  $= 4{\rm \bf K}{\rm \bf C}{\rm \bf p} + 1$ 

# $B(p) = p(1 + Cp2R) = 0 \Rightarrow$  $p_1 = 0; p_2 = -\frac{1}{2RC}$

MATADN.  $u_J(t) = \sum_{k=1}^{n=2} \frac{D(p_k)}{B(p_k)} e^{p_k t} + JR =$ = $\frac{D(0)}{B(0)}e^{0t} + \frac{D(-\frac{1}{2RC})}{B(-\frac{1}{2RC})}e^{-\frac{1}{2RC}t} + JR =$ 

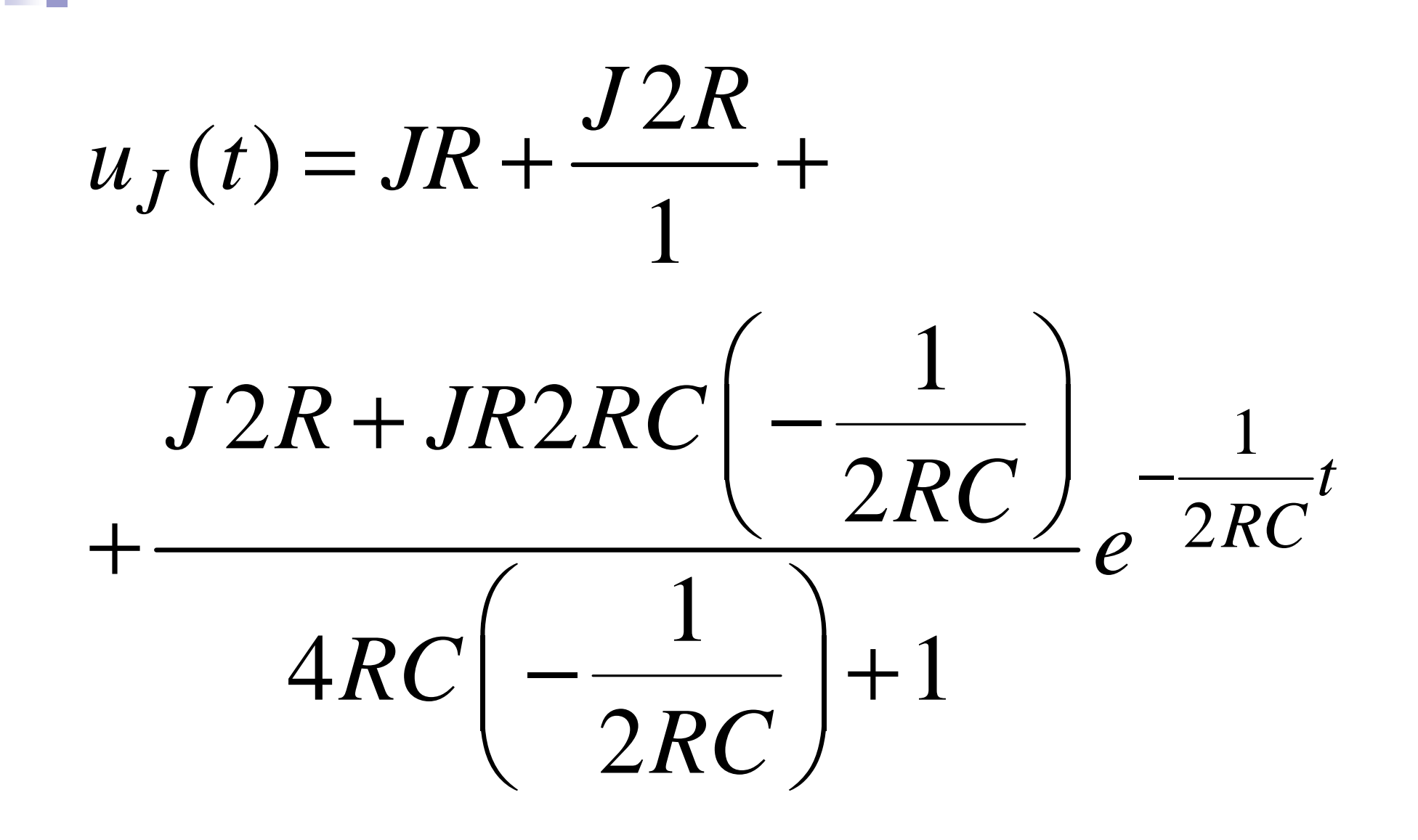

$$
= 3JR + \frac{2JR + (-JR)}{-1}e^{-\frac{1}{2RC}t} =
$$
  

$$
u_J(t) = 3JR - JRe^{-\frac{1}{2RC}t}
$$

**Barbara** 

#### Используя теорему разложения, определитьоригинал

#### Пример З

## $F(p) = U(p) = \frac{2 \cdot 10^4 p + 2 \cdot 10^6}{p(p^2 + 200p + 2 \cdot 10^4)} =$

$$
=\frac{D(p)}{B(p)}, (Bc)
$$

## $B(p) = p(p^2 + 200p + 2 \cdot 10^4) = 0$  ${\bf p}_1={\bf 0}$  $p_{2,3} = -100 \pm i100 (1/$

$$
B(p) = p(p2 + 200p + 2 \cdot 104)
$$
  
\n
$$
B'(p) = (p3 + 200p2 + 2 \cdot 104 p)' =
$$
  
\n
$$
= 3p2 + 400p + 2 \cdot 104,
$$
  
\n
$$
TOTJA
$$

h,

$$
u(t) = \sum_{\kappa=1}^{n=3} \frac{D(p_{\kappa})}{B(p_{\kappa})} \cdot e^{p_{\kappa}t}
$$

$$
M_{\text{THH}} \qquad \mathbf{u(t)} =
$$
\n
$$
= \frac{2 \cdot 10^{4} \cdot 0 + 2 \cdot 10^{6}}{0^{2} + 400 \cdot 0 + 2 \cdot 10^{4}} e^{0 \cdot t} +
$$
\n
$$
+ 2 \operatorname{Re} \left[ \frac{2 \cdot 10^{4} \cdot p_{2} + 2 \cdot 10^{6}}{3 p_{2}^{2} + 400 p_{2} + 2 \cdot 10^{4}} e^{p_{2} t} \right] =
$$

#### T.e.

$$
u(t) = 100 + 2 \text{Re} \Big[ 70, 5 e^{-j135^\circ} e^{(-100+j100)t} \Big] =
$$

$$
=100+2\,\mathrm{Re}\Big[70,5e^{j(-135^\circ+100t)}e^{-100t}\Big]=
$$

 $= 100 + 141e^{-100t} \cos(100t - 135^{\circ}), B$ 

## Пример 4  $I(p) = {p^2 + p + 0, 5 \over p(p^2 + 2p + 1)} =$

$$
=\frac{D(p)}{B(p)}, (Ac)
$$

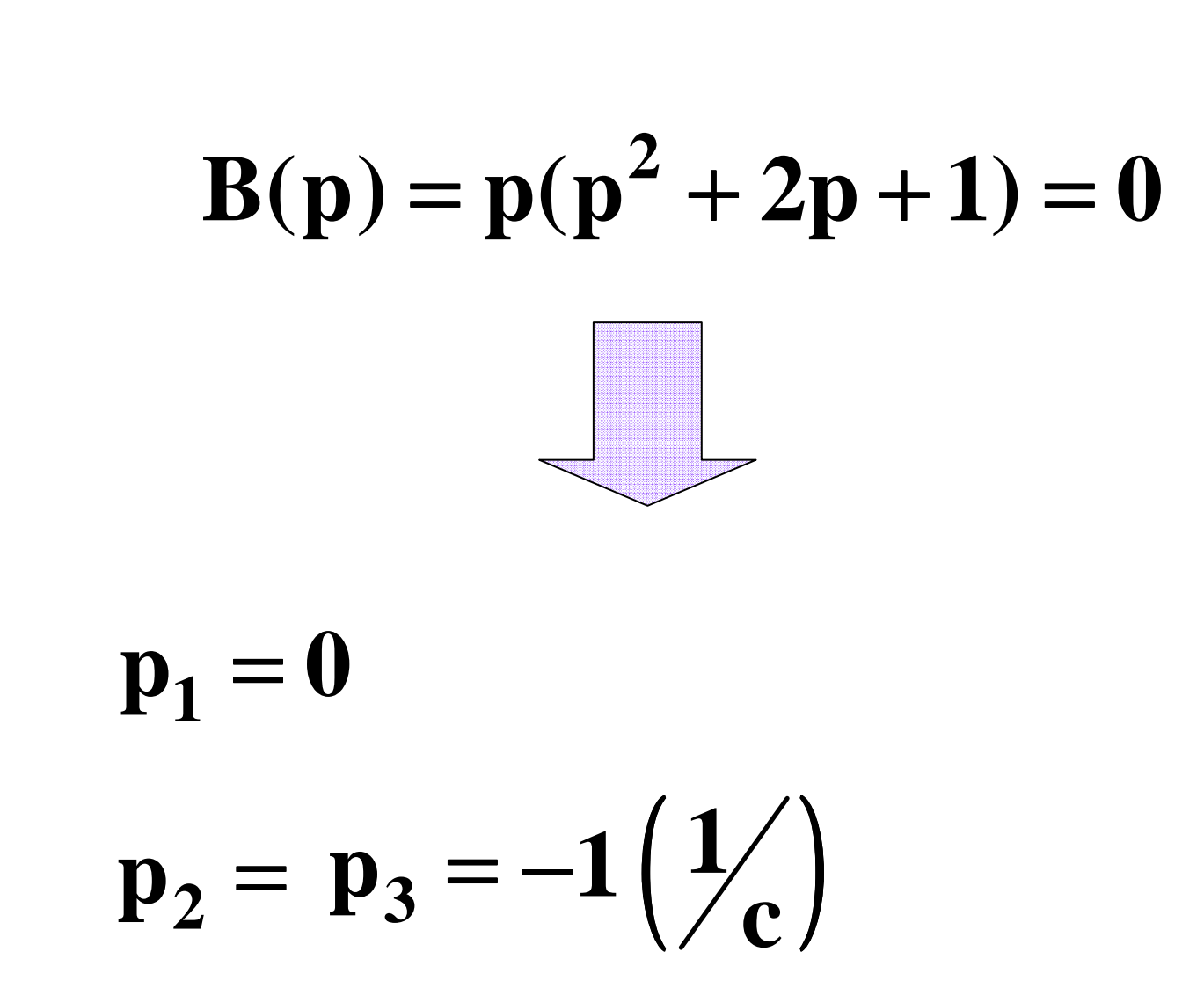

Используем метод неопределённыхкоэффициентов

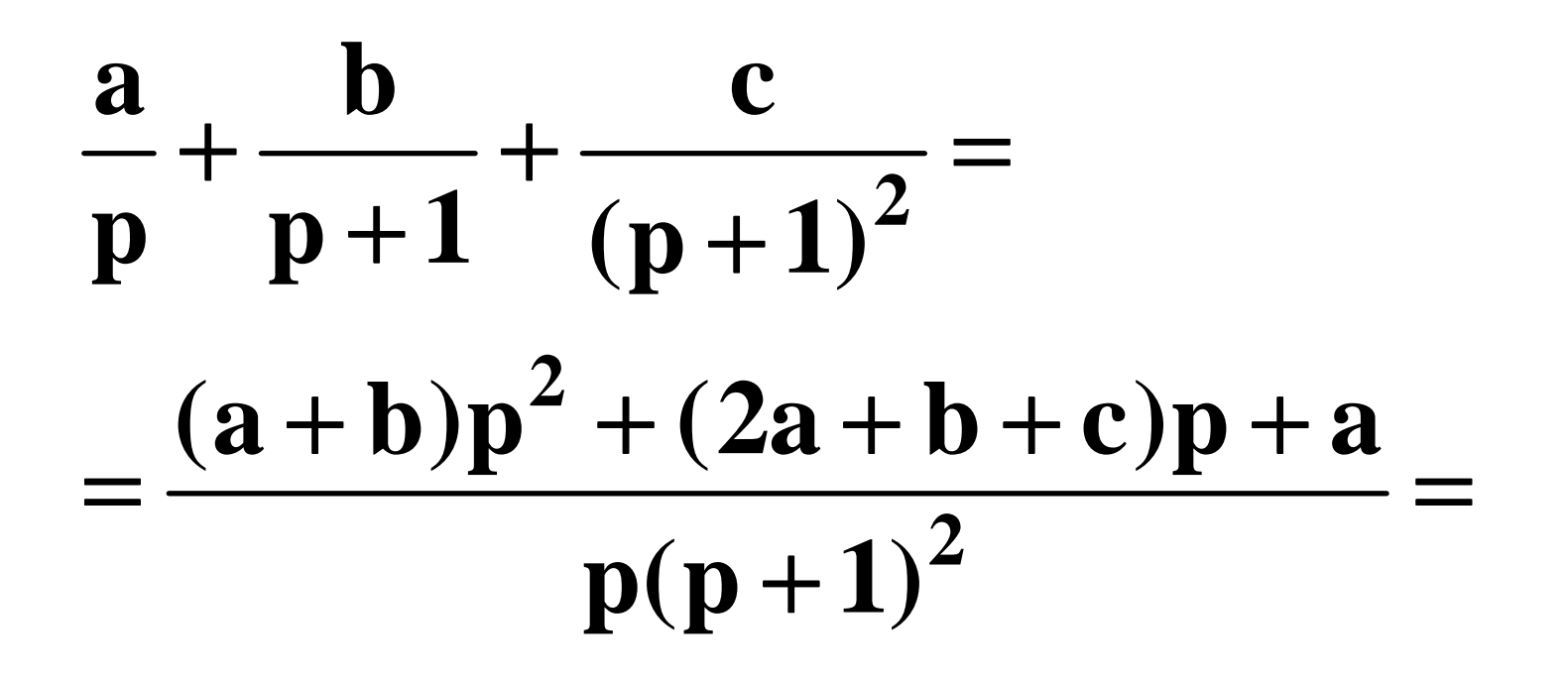

#### Сравнивая коэффициенты числителей, находим

$$
\begin{cases}\n(a+b)=1 \\
(2a+b+c)=1 \\
a=0,5\n\end{cases}\n\begin{cases}\na=0,5 \\
b=0,5 \\
c=-0,5\n\end{cases}
$$

#### Оригиналы каждой из простых дробей определим по таблице

#### $i(t) = 0, 5 + 0, 5e^{-t} - 0, 5te^{-t}$  (A)